# **python-limacharlie Documentation**

*Release 3.13.7*

**Refraction Point, Inc**

**Oct 10, 2020**

## **Contents**

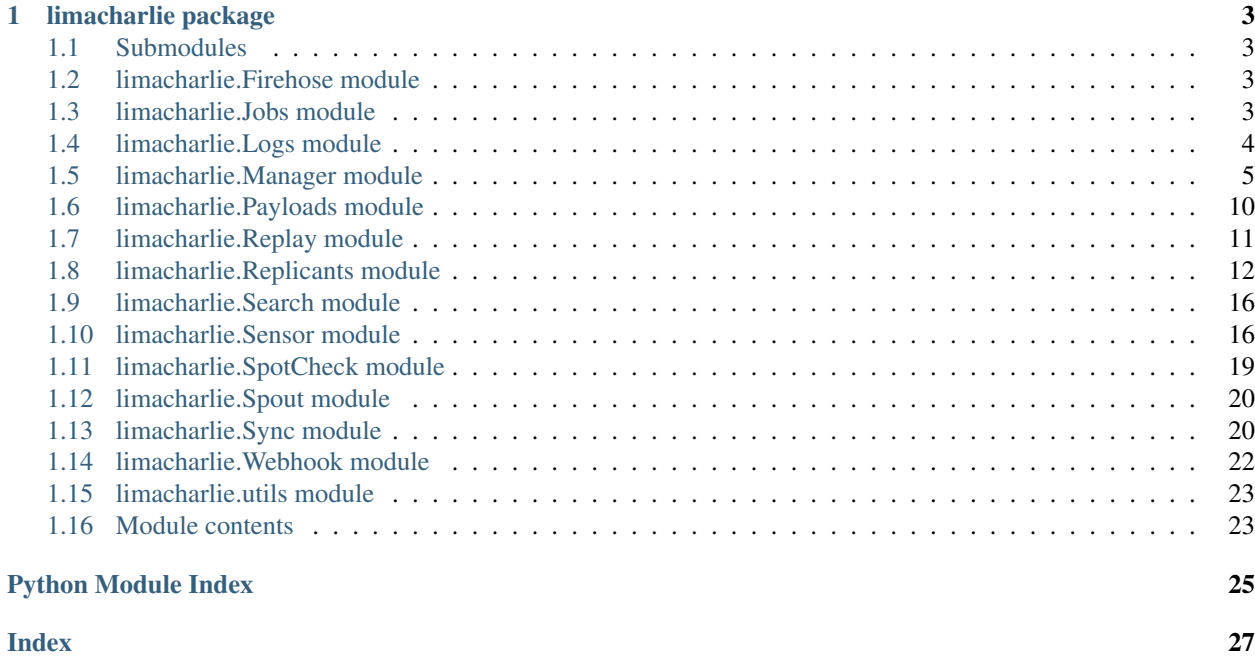

LimaCharlie.io is Security Infrastructure as a Service platform.

#### <https://limacharlie.io>

View code, installation instructions and other usage information: [https://github.com/refractionpoint/](https://github.com/refractionpoint/python-limacharlie/) [python-limacharlie/](https://github.com/refractionpoint/python-limacharlie/)

Contents:

## CHAPTER<sup>1</sup>

### limacharlie package

### <span id="page-6-4"></span><span id="page-6-1"></span><span id="page-6-0"></span>**1.1 Submodules**

### <span id="page-6-2"></span>**1.2 limacharlie.Firehose module**

**class** limacharlie.Firehose.**Firehose**(*manager*, *listen\_on*, *data\_type*, *public\_dest=None*, *name=None*, *ssl\_cert=None*, *ssl\_key=None*, *is\_parse=True*, *max\_buffer=1024*, *inv\_id=None*, *tag=None*, *cat=None*, *sid=None*, *is\_delete\_on\_failure=False*, *on\_dropped=None*)

Bases: object

Listener object to receive data (Events, Detects or Audit) from a limacharlie.io Organization in push mode.

#### **getDropped**()

Get the number of messages dropped because queue was full.

```
resetDroppedCounter()
```
Reset the counter of dropped messages.

```
shutdown()
```
Stop receiving data and potentially unregister the Output (if created here).

### <span id="page-6-3"></span>**1.3 limacharlie.Jobs module**

```
class limacharlie.Jobs.Job(manager, data)
Bases: object
```
Representation of a Job created by Services.

**delete**() Delete this job.

#### <span id="page-7-1"></span>**fetchDetails**()

Fetch detailed activity for this job in the cloud.

#### **isFinished**()

Check if this job has terminated.

Returns True if the job is finished.

#### **update**()

Fetch any updates to the job found in the cloud.

### <span id="page-7-0"></span>**1.4 limacharlie.Logs module**

**class** limacharlie.Logs.**Logs**(*manager*, *accessToken=None*)

Bases: object

Helper object to upload External Logs to limacharlie.io without going through a sensor.

**getOriginal**(*payloadId*, *filePath=None*, *fileObj=None*, *optParams={}*, *customGetter=None*) Download an orginal log.

#### Parameters

- **payloadId**  $(str)$  the payload identifier to download.
- **filePath** (str) optional path where to download the file to.
- **fileObj** (file obj) optional file object where to write the log.

**listArtifacts**(*type=None*, *source=None*, *originalPath=None*, *after=None*, *before=None*, *with-Data=False*, *optParams={}*, *customGetter=None*)

Get the list of artifacts matching parameters.

#### Parameters

- **type**  $(str)$  only list artifacts with type.
- **source**  $(str)$  only list artifacts from this source.
- **originalPath**  $(str)$  only list artifacts with this original path.
- **after** (int) list artifacts after a given second epoch.
- **before**  $(int)$  list artifacts before a given second epoch.
- **withData** ( $boo1$ ) if True, artifact will be downloaded inline and the return value will be a tuple (artifactRecord, localFilePath).

**upload**(*filePath*, *source=None*, *hint=None*, *payloadId=None*, *allowMultipart=False*, *original-Path=None*, *nDaysRetention=30*)

Upload a log.

#### Parameters

- **filePath**  $(str)$  path to the file to upload.
- **source**  $(str)$  optional source identifier for where the log came from.
- **hint**  $(str)$  optional data format hint for the log.
- **payloadId** ( $str$ ) optional unique payload identifier for the log, used to perform idempotent uploads.
- **allowMultipart** (bool) unused, if True will perform multi-part upload for large logs.

• **nDaysRetention** (int) – number of days the data should be retained in the cloud.

### <span id="page-8-1"></span><span id="page-8-0"></span>**1.5 limacharlie.Manager module**

**class** limacharlie.Manager.**Manager**(*oid=None*, *secret\_api\_key=None*, *environment=None*, *inv\_id=None*, *print\_debug\_fn=None*, *is\_interactive=False*, *extra\_params={}*, *jwt=None*, *uid=None*, *onRefreshAuth=None*, *isRetryQuotaErrors=False*)

Bases: object

General interface to a limacharlie.io Organization.

**addApiKey**(*keyName*, *permissions=[]*) Add an API key to an organization.

Parameters

- **keyName**  $(str)$  name of the key to add.
- **permissions** (str[]) list of permissions for the key.

Returns the secret value of the new API key.

**addUser**(*email*)

Add a user to an organization.

**Parameters email**  $(str)$  – email of the user to add.

**addUserPermission**(*email*, *permission*)

Add a user to an organization.

Parameters

- **email**  $(str)$  email of the user to add.
- **permission**  $(str)$  permission to add to the user.

**add\_fp**(*name*, *rule*, *isReplace=False*, *ttl=None*)

Add a False Positive rule to the Organization.

For detailed explanation and possible rules parameters see the official documentation, naming is the same as for the REST interface.

#### **Parameters**

- **name**  $(str)$  name to give to the rule.
- **isReplace** (boolean) if True, replace existing rule with the same name.
- **detection** (dict) dictionary representing the False Positive rule content.
- **ttl** (int) number of seconds before the rule should be auto-deleted.

Returns the REST API response (JSON).

**add\_output**(*name*, *module*, *type*, *\*\*kwargs*)

Add an Output to the Organization.

For detailed explanation and possible Output module parameters see the official documentation, naming is the same as for the REST interface.

#### Parameters

• **name**  $(str)$  – name to give to the Output.

- <span id="page-9-0"></span>• **module** (str) – name of the Output module to use.
- **type**  $(str)$  type of Output stream.
- **\*\*kwargs** arguments specific to the Output module, see official doc.

Returns the REST API response (JSON).

**add\_rule**(*name*, *detection*, *response*, *isReplace=False*, *namespace=None*, *isEnabled=True*, *ttl=None*) Add a Rule to the Organization.

For detailed explanation and possible Rules parameters see the official documentation, naming is the same as for the REST interface.

#### Parameters

- **name**  $(str)$  name to give to the Rule.
- **namespace**  $(str)$  optional namespace to operator on, defaults to "general".
- **isReplace** (boolean) if True, replace existing Rule with the same name.
- **detection** (dict) dictionary representing the detection component of the Rule.
- **response**  $(llist)$  list representing the response component of the Rule.
- **isEnabled** (boolean) if True (default), the rule is enabled.
- **ttl** (int) number of seconds before the rule should be auto-deleted.

Returns the REST API response (JSON).

#### **delIngestionKey**(*name*)

Delete an Ingestion key.

**Parameters name**  $(str)$  – name of the Ingestion key to delete.

#### **del\_fp**(*name*)

Remove a False Positive rule from the Organization.

**Parameters name**  $(str)$  – the name of the rule to remove.

Returns the REST API response (JSON).

#### **del\_output**(*name*)

Remove an Output from the Organization.

**Parameters name**  $(str)$  – the name of the Output to remove.

Returns the REST API response (JSON).

#### **del\_rule**(*name*, *namespace=None*)

Remove a Rule from the Organization.

#### Parameters

- **name**  $(str)$  the name of the Rule to remove.
- **namespace** (str) optional namespace to operator on, defaults to "general".

Returns the REST API response (JSON).

#### **exportSensorList**()

Perform a bulk export of the entire sensor list.

Returns a dictionary of sensors with their information and tags.

**fps**()

Get the list of all False Positive rules for the Organization.

Returns a list of False Positive rules (JSON).

#### <span id="page-10-0"></span>**getApiKeys**()

Get the list of API keys in the organization.

#### **getAvailableServices**()

Get the list of Services currently available.

Returns List of Service names.

**getBatchObjectInformation**(*objects*, *isCaseSensitive=True*) Get object prevalence information in a batch.

#### Parameters

- **objects** (dict) dictionary of object type to list of object names to query for (ob $jects['file_name"] = ['a.exe", "b.exe"]$ .
- **isCaseSensitive** (bool) False to ignore case in the object name.

Returns a dict with keys as time ranges and values are maps of object types to object name lists.

**getHistoricDetections**(*start*, *end*, *limit=None*, *cat=None*)

Get the detections for this organization between the two times, requires Insight (retention) enabled.

#### **Parameters**

- **start** (int) start unix (seconds) timestamp to fetch detects from.
- **end** (int) end unix (seconds) timestamp to feth detects to.
- **limit** (int) maximum number of detects to return.
- $cat (str)$  return dects only from this category.

Returns a generator of detects.

#### **getIngestionKeys**()

Get the Ingestion keys associated to this organization.

Returns Dictionary of the Ingestion keys.

#### **getInsightHostCountPerPlatform**()

Get the number of hosts for each platform for which we have long term Insight data.

Returns a dict with "mac", "linux" and "windows" and their count tuples [1,7,30].

#### **getJob**(*jobId*)

Get a specific job.

**Parameters jobId**  $(str)$  – job ID of the job to get.

Returns a Job object.

**getJobs**(*startTime*, *endTime*, *limit=None*, *sid=None*)

Get all the jobs in an organization in a time window.

#### Parameters

- **startTime** (int) second epoch of the start of the time window.
- **endTime** (int) second epoch of the end of the time window.
- **limit** (int) optional maximum number of jobs to return.
- **sid** (str) optionally only return jobs that relate to this sensor ID.

Returns a Job object.

<span id="page-11-0"></span>**getObjectInformation**(*objType*, *objName*, *info*, *isCaseSensitive=True*, *isWithWildcards=False*, *limit=None*, *isPerObject=None*)

Get information about an object (indicator) using Insight (retention) data.

#### Parameters

- **objType**  $(str)$  the object type to query for, one of: user, domain, ip, hash, file\_path, file\_name.
- **objName**  $(str)$  the name of the object to query for, like "cmd.exe".
- **info**  $(str)$  the type of information to query for, one of: summary, locations.
- **isCaseSensitive** (bool) False to ignore case in the object name.
- **isWithWildcards** (bool) True to enable use of "%" wildcards in the object name.
- **limit** (int) optional maximum number of sensors/logs to report, or None for LimaCharlie default.
- **isPerObject** (bool) if set, specifies if the results should be groupped per object when a wildcard is present.

Returns a dict with the requested information.

#### **getOrgConfig**(*configName*)

Get the value of a per-organization config.

**Parameters configName**  $(str)$  – name of the config to get.

Returns String value of the configuration.

#### **getOrgURLs**()

Get the URLs used by various resources in the organization.

Returns Dictionary of resource types to URLs.

#### **getSensorsWithHostname**(*hostnamePrefix*)

Get the list of sensor IDs and hostnames that match the given prefix.

**Parameters hostnamePrefix**  $(str)$  – a hostname prefix to search for.

Returns List of (sid, hostname).

#### **getSensorsWithIp**(*ip*, *start*, *end*)

Get the list of sensor IDs that used the given IP during the time range.

#### Parameters

- **ip**  $(str)$  the IP address used.
- **start** (int) beginning of the time range to look for.
- **end** (*int*) end of the time range to look for.

#### Returns List of sid.

#### **getSubscriptions**()

Get the list of resources the organization is subscribed to.

#### **getUserPermissions**()

Get the list of users and their permissions.

#### **getUsers**()

Get the list of users in the organization.

#### **hosts**(*hostname\_expr*)

Get the Sensor objects for hosts matching a hostname expression.

<span id="page-12-0"></span>**Parameters hostname**  $expr (str)$  **– hostname prefix to look for.** 

Returns a list of Sensor IDs matching the hostname expression.

#### **isInsightEnabled**()

Check to see if Insight (retention) is enabled on this organization.

Returns True if Insight is enabled.

#### **make\_interactive**()

Enables interactive mode on this instance if it was not created with is\_interactive.

#### **outputs**()

Get the list of all Outputs configured for the Organization.

Returns a list of Output descriptions (JSON).

#### **removeApiKey**(*keyHash*)

Remove an API key from an organization.

**Parameters keyHash**  $(str)$  – key hash of the key to remove.

#### **removeUser**(*email*)

Remove user from an organization.

**Parameters email**  $(str)$  – email of the user to remove.

#### **removeUserPermission**(*email*, *permission*)

Remove user from an organization.

#### Parameters

- **email**  $(str)$  email of the user to remove.
- **permission** (str) permission to remove from the user.

#### **rules**(*namespace=None*)

Get the list of all Detection & Response rules for the Organization.

**Parameters namespace** (str) – optional namespace to operator on, defaults to "general".

Returns a list of D&R rules (JSON).

#### **sensor**(*sid*, *inv\_id=None*)

Get a Sensor object for the specific Sensor ID.

The sensor may or may not be online.

#### Parameters

- **sid** (uuid str) the Sensor ID to represent.
- **inv\_id** (str) investigation ID to add to all actions done using this object.

Returns a Sensor object.

#### **sensors**(*inv\_id=None*, *is\_next=False*)

Gets all Sensors in the Organization.

The sensors may or may not be online.

**Parameters**  $inv_id(str)$  **– investigation ID to add to all actions done using these objects.** 

Returns a generator of Sensor objects.

#### **sensorsWithTag**(*tag*)

Get a list of sensors that have the matching tag.

<span id="page-13-1"></span>**Parameters**  $\text{tag}(str)$  **– a tag to look for.** 

Returns a list of Sensor objects.

**serviceRequest**(*serviceName*, *data*, *isAsynchronous=False*) Issue a request to a Service.

### Parameters

- **serviceName**  $(str)$  the name of the Service to task.
- **data** (dict) JSON data to send to the Service as a request.
- **isAsynchronous** (bool) if set to False, wait for data from the Service and return it.

Returns Dict with general success, or data from Service if isSynchronous.

#### **setIngestionKey**(*name*)

Set (or reset) an Ingestion key.

**Parameters name**  $(str)$  – name of the Ingestion key to set.

Returns Dictionary with the key name and value.

#### **setOrgQuota**(*quota*)

Set a new sensor quota for the organization.

**Parameters**  $quota (int)$  – the new quota value.

#### **shutdown**()

Shut down any active mechanisms like interactivity.

#### **subscribeToResource**(*name*)

Subscribe the organization to the specific resource.

**Parameters name**  $(str)$  – name of the resource like lookup/test-res.

#### **testAuth**(*permissions=[]*)

Tests authentication with limacharlie.io.

Parameters **permissions** (*list*) – optional list of permissions validate we have.

Returns a boolean indicating whether authentication succeeded.

#### **unsubscribeFromResource**(*name*)

Unsubscribe the organization from the specific resource.

**Parameters name**  $(str)$  – name of the resource like lookup/test-res.

#### **whoAmI**()

Query the API to see which organizations we are authenticated for.

Returns A list of organizations and permissions, or a dictionary of organizations with the related permissions.

### <span id="page-13-0"></span>**1.6 limacharlie.Payloads module**

```
class limacharlie.Payloads.Payloads(manager)
Bases: object
```
Helper object to manage executable Payloads for sensors.

```
create(name, payloadPath=None, payloadContent=None)
Create a new payload.
```
<span id="page-14-1"></span>Parameters

- **name**  $(str)$  the name of the payload to create.
- **payloadPath**  $(str)$  path to the file containing the payload.
- **payloadContent** (bytes) content of the new payload.

**delete**(*name*)

Delete a payload.

**Parameters name**  $(str)$  – the name of the payload to delete.

**get**(*name*)

Get a specific payload content.

**Parameters name**  $(str)$  – the name of the payload to get.

#### **list**()

List all available payloads.

### <span id="page-14-0"></span>**1.7 limacharlie.Replay module**

**class** limacharlie.Replay.**Replay**(*manager*, *maxTimeWindow=86400*, *maxConcurrent=10*, *isInteractive=False*)

Bases: object

Interface to query historical sensor data in Insight with specific D&R rules.

**scanEntireOrg**(*startTime*, *endTime*, *ruleName=None*, *ruleContent=None*, *isRunTrace=False*, *limitEvent=None*, *limitEval=None*, *isIgnoreState=False*)

Scan an entire organization's data with a D&R rule.

#### Parameters

- **startTime** (int) seconds epoch to start scanning at.
- **endTime** (int) seconds epoch to stop scanning at.
- **ruleName**  $(str)$  the name of an existing D&R rule to use.
- **ruleContent** (dict) D&R rule to use to scan, with a "detect" key and a "respond" key.
- **isRunTrace** (bool) if True, generate a trace of the evaluation.
- **limitEvent** (int) approximately limit the number of events evaluated.
- **limitEval** (int) approximately limit the number of rule evaluations.
- **isIgnoreState** (*bool*) if True, parallelize processing of single sensors to increase performance but limit effectiveness of stateful detection.

Returns a dict containing results of the query.

**scanEvents**(*events*, *ruleName=None*, *ruleContent=None*, *isRunTrace=False*, *limitEvent=None*, *limitEval=None*)

Scan the specific events with a D&R rule.

#### Parameters

- **events**  $(llist)$  list of events to scan.
- **ruleName**  $(str)$  the name of an existing D&R rule to use.
- <span id="page-15-1"></span>• **ruleContent**  $(dict)$  – D&R rule to use to scan, with a "detect" key and a "respond" key.
- **isRunTrace** (bool) if True, generate a trace of the evaluation.
- **limitEvent** (int) approximately limit the number of events evaluated.
- **limitEval** (int) approximately limit the number of rule evaluations.

Returns a dict containing results of the query.

**scanHistoricalSensor**(*sid*, *startTime*, *endTime*, *ruleName=None*, *ruleContent=None*, *isRun-Trace=False*, *limitEvent=None*, *limitEval=None*, *isIgnoreState=False*) Scan a specific sensor's data with a D&R rule.

#### **Parameters**

- $\text{sid}(str)$  sensor ID to scan.
- **startTime** (int) seconds epoch to start scanning at.
- **endTime**  $(int)$  seconds epoch to stop scanning at.
- **ruleName**  $(str)$  the name of an existing D&R rule to use.
- **ruleContent** (dict) D&R rule to use to scan, with a "detect" key and a "respond" key.
- **isRunTrace** (bool) if True, generate a trace of the evaluation.
- **limitEvent** (int) approximately limit the number of events evaluated.
- **limitEval** (int) approximately limit the number of rule evaluations.
- **isIgnoreState** (*bool*) if True, parallelize processing of single sensors to increase performance but limit effectiveness of stateful detection.

Returns a dict containing results of the query.

#### **validateRule**(*ruleContent=None*)

Validate a D&R rule compiles properly.

**Parameters ruleContent**  $(dict)$  – D&R rule to use to scan, with a "detect" key and a "respond" key.

Returns a dict containing results of the query.

### <span id="page-15-0"></span>**1.8 limacharlie.Replicants module**

```
class limacharlie.Replicants.Dumper(manager)
Bases: limacharlie.Replicants._Replicant
```
Memory dumper service object.

```
dump(sid)
```
Dump the full memory of a given host.

**Parameters**  $\text{sid}(str)$  **– sensor ID to sweep.** 

```
class limacharlie.Replicants.Exfil(manager)
Bases: limacharlie.Replicants._Replicant
```
Exfil control service manager object.

<span id="page-16-0"></span>**addEventRule**(*ruleName*, *events=[]*, *tags=[]*, *platforms=[]*)

Add an event rule describing events sent to the cloud in real-time.

#### Parameters

- **ruleName**  $(str)$  name of the rule to add.
- **events** (list of str) list of event names to send in real-time.
- **tags** (list of str) list of tags sensors must posses for this rule to apply.
- **platforms** (list of str) list of platform names this applies to.

**addWatchRule**(*ruleName*, *event*, *operator*, *value*, *path=[]*, *tags=[]*, *platforms=[]*) Add a watch rule to send matching events to the cloud in real-time.

#### Parameters

- **ruleName** (str) name of the watch rule to add.
- **event**  $(str)$  name of the event this rule applies to.
- **operator**  $(str)$  comparison operator name to determine match.
- **value**  $(str)$  value to compare to for matching.
- **path** (list of str) path within the event to compare the value of, without a leading "event".
- **tags** (list of str) list of tags sensors must posses for this rule to apply.
- **platforms** (list of str) list of platform names this applies to.

#### **getRules**()

Get the exfil rules in effect.

Returns Dict of rules.

### **removeEventRule**(*ruleName*)

Remove an event rule.

**Parameters ruleName**  $(str)$  – name of the rule to remove.

#### **removeWatchRule**(*ruleName*) Remove a watch rule.

**Parameters ruleName**  $(str)$  – name of the rule to remove.

```
class limacharlie.Replicants.Integrity(manager)
Bases: limacharlie.Replicants._Replicant
```
File and Registry Integrity Monitoring (FIM) service manager object.

**addRule**(*ruleName*, *patterns=[]*, *tags=[]*, *platforms=[]*) Add an FIM rule.

Parameters

- **ruleName**  $(str)$  name of the rule to add.
- **patterns** (list of str) list of file/registry patterns to monitor.
- **tags** (list of str) list of tags sensors must posses for this rule to apply.
- **platforms** (list of str) list of platform names this rule applies to.

**getRules**()

Get FIM rules in effect.

Returns Dict of rules.

<span id="page-17-0"></span>**removeRule**(*ruleName*) Remove an FIM rule.

**Parameters ruleName**  $(str)$  – name of the rule to remove.

**class** limacharlie.Replicants.**Logging**(*manager*) Bases: limacharlie.Replicants.\_Replicant

Logging service manager object.

**addRule**(*ruleName*, *patterns=[]*, *tags=[]*, *platforms=[]*, *isDeleteAfter=False*, *isIgnoreCert=False*) Add a Log collection rule.

**Parameters** 

- **ruleName** (str) name of the rule to add.
- **patterns** (list of str) list of file patterns describing Logs to monitor and retrieve.
- **tags** (list of str) list of tags sensors must posses for this rule to apply.
- **platforms** (list of str) list of platform names this rule applies to.
- **isDeleteAfter** (bool) if True, delete the Log after retrieval.
- **isIgnoreCert** (bool) if True, sensor ignores SSL cert errors during log upload.

#### **getRules**()

Get the Log collection rules in effect.

#### **removeRule**(*ruleName*)

Remove a Log collection rule.

**Parameters ruleName**  $(str)$  – name of the rule to remove.

```
class limacharlie.Replicants.ReliableTasking(manager)
Bases: limacharlie.Replicants._Replicant
```
Reliable Tasking service object.

**getTasks**(*sid=None*, *tag=None*)

Issue a task for a set of sensors even if offline.

#### Parameters

- $sid(str)$  optional sensor ID to get the tasks for or '\*' for all.
- **tag**  $(str)$  optional tag to select sensors to get the tasks for.

```
task(task, sid=None, tag=None, ttl=None)
 Issue a task for a set of sensors even if offline.
```
#### **Parameters**

- **task**  $(str)$  actual task command line to send.
- $\text{sid}(str)$  optional sensor ID to task or '\*' for all.
- $\text{tag}(str)$  optional tag to select sensors to send the task to.
- **ttl** (int) optional number of seconds before unsent tasks expire, defaults to a week.

```
class limacharlie.Replicants.Replay(manager)
```

```
Bases: limacharlie.Replicants._Replicant
```
<span id="page-18-0"></span>Replay service manager object.

**runJob**(*startTime*, *endTime*, *sid=None*, *ruleName=None*, *ruleContent=None*) Run a Replay service job.

#### Parameters

- **startTime**  $(int)$  epoch start time to replay.
- **endTime**  $(int)$  epoch end time to replay.
- $\text{sid}(str)$  sensor ID to replay the data from.
- **ruleName**  $(str)$  optional name of an existing D&R rule to replay.
- **ruleContent** (dict) optional content of a D&R rule to replay.

```
class limacharlie.Replicants.Responder(manager)
Bases: limacharlie.Replicants._Replicant
```
Responder service manager object.

**sweep**(*sid*) Perform a sweep of a given host.

**Parameters**  $\text{sid}(str)$  **– sensor ID to sweep.** 

**class** limacharlie.Replicants.**Yara**(*manager*) Bases: limacharlie.Replicants.\_Replicant

Yara service manager object.

```
addRule(ruleName, sources=[], tags=[], platforms=[])
 Add a constant Yara scanning rule.
```
#### Parameters

- **ruleName**  $(str)$  name of the rule to add.
- **sources** (list of str) list of sources this rule should scan with.
- **tags** (list of str) list of tags sensors must posses for this rule to apply.
- **platforms** (str of str) list of platform names this rule applies to.

**addSource**(*sourceName*, *source*)

Add a Yara signature source.

#### Parameters

- **sourceName**  $(str)$  name of the source to add.
- **source** (str) source URL for the Yara signature(s).

#### **getRules**()

Get the constant Yara scanning rules in effect.

Returns Dict of rules.

#### **getSources**()

Get the Yara signature sources.

Returns Dict of sources.

#### **removeRule**(*ruleName*)

Remove a constant Yara scanning rule.

**Parameters ruleName**  $(str)$  – name of the rule to remove.

```
removeSource(sourceName)
```
Remove a Yara rule source.

```
Parameters sourceName (str) – name of the source to remove.
```

```
scan(sid, sources)
```
Perform an ad-hoc scan of a sensor with Yara signatures.

#### Parameters

- $\text{sid}(str)$  sensor ID to scan.
- **sources** (list of str) list of source Yara signature names to use in the scan.

### <span id="page-19-0"></span>**1.9 limacharlie.Search module**

```
class limacharlie.Search.Search(environments=None, output='-')
Bases: object
```
Helper object to perform cross-organization IOC searches.

**query**(*iocType*, *iocName*, *info*, *isCaseInsensitive=False*, *isWithWildcards=False*, *limit=None*, *isPerIoc=False*)

Performa a search.

#### Parameters

- **iocType**  $(str)$  type of IOC to search for.
- **iocName** (str) name of the IOC to search for.
- **info**  $(str)$  information type to retrieve.
- **isCaseInsensitive** (bool) if True, search for IOC in a case insensitive way.
- **isWithWildcards** (bool) if True, use "%" as a wildcard in the IOC name.
- **limit** (int) optional maximum number of sensors/logs to report about, otherwise defaults to internal LimaCharlie limit.
- **isPerIoc** (bool) if the search has wildcards, return results grouped per individual ioc.

Returns Dict of requested information.

### <span id="page-19-1"></span>**1.10 limacharlie.Sensor module**

```
class limacharlie.Sensor.Sensor(manager, sid)
```
Bases: object

Representation of a limacharlie.io Sensor.

**delete**()

Delete the sensor. It will not be able to connect to the cloud anymore, but will not be uninstalled.abs

**getHistoricEvents**(*start*, *end*, *limit=None*, *eventType=None*, *isForward=True*)

Get the events for this sensor between the two times, requires Insight (retention) enabled.

#### Parameters

• **start** (int) – start unix (seconds) timestamp to fetch events from.

- <span id="page-20-0"></span>• **end** (int) – end unix (seconds) timestamp to feth events to.
- **limit**  $(int)$  maximum number of events to return.
- **eventType**  $(str)$  return events only of this type.
- **isForward** (bool) return events in ascending order.

Returns a generator of events.

#### **getHistoricOverview**(*start*, *end*)

Get a list of timestamps representing where sensor data is available in Insight (retention).

#### Parameters

- **start** (int) start unix (seconds) timestamp to look for events from.
- **end** (int) end unix (seconds) timestamp to look for events to.

Returns a list of timestamps.

#### **getInfo**()

Get basic information on the Sensor.

Returns high level information on the Sensor.

#### **getObjectTimeline**(*start*, *end*, *bucketing='day'*, *onlyTypes=None*)

Get summarized information about timeline of Objects (IOCs) for this host.

#### Parameters

- **start** (int) start time (unix seconds epoch) of the period to search.
- **end** (int) end time (unix seconds epoch) of the period to search.
- **bucketing** (str) granularity of the timeline, one of "hour", "day", "week", "month".
- **onlyTypes** (*list*) list of object types to look for, all if undefined.

Returns Dict of timelines per type and object.

#### **getTags**()

Get Tags applied to the Sensor.

Returns the list of Tags currently applied.

#### **hostname**()

Get the hostname of this sensor.

Returns a string of the hostname.

#### **isChrome**()

Checks if the sensor is on Chrome.

Returns True if the sensor is Chrome.

#### **isChromeOS**()

Checks if the sensor is on ChromeOS.

Returns True if the sensor is on ChromeOS.

#### **isDataAvailableFor**(*timestamp*)

Check if data is available in Insight for this sensor at this specific time.

**Parameters**  $\tt$  **<b>timestamp** (int) – time (unix seconds epoch) to check for events.

Returns True if data is available.

#### <span id="page-21-0"></span>**isIsolatedFromNetwork**()

Determine if the given sensor is marked to be isolated from the network.

Returns True if isolated.

#### **isLinux**()

Checks if the sensor is a Linux OS.

Returns True if the sensor is Linux.

#### **isMac**()

Checks if the sensor is a Mac OS.

Returns True if the sensor is Mac.

#### **isOnline**()

Checks if the sensor is currently online.

Returns True if the sensor is connected to the cloud right now.

#### **isWindows**()

Checks if the sensor is a Windows OS.

Returns True if the sensor is Windows.

#### **isolateNetwork**()

Mark the sensor for network isolation (persistent).

#### **rejoinNetwork**()

Remove the sensor from network isolation (persistent).

#### **request**(*tasks*)

Send a task (or list of tasks) to the Sensor and returns a FutureResults where the results will be sent; requires Manager is\_interactive.

**Parameters tasks** (str or list of str) – tasks to send in the command line format described in official documentation.

Returns a FutureResults object.

#### **setInvId**(*inv\_id*)

Set an investigation ID to be applied to all actions done using the object.

**Parameters**  $inv_id(str)$  **– investigation ID to propagate.** 

#### **simpleRequest**(*tasks*, *timeout=30*, *until\_completion=False*)

Make a request to the sensor assuming a single response.

#### Parameters

- **tasks** (str or list of str) tasks to send in the command line format described in official documentation.
- **timeout**  $(int)$  number of seconds to wait for responses.
- **until\_completion** (bool or callback) if True, wait for completion receipts from the sensor, or callback for each response.

Returns a single event (if tasks was a single task), a list of events (if tasks was a list), or None if not received.

#### **tag**(*tag*, *ttl*)

Apply a Tag to the Sensor.

#### Parameters

- <span id="page-22-1"></span>• **tag**  $(str)$  – Tag to apply.
- **ttl** (int) number of seconds the Tag should remain applied.

Returns the REST API response (JSON).

#### **task**(*tasks*, *inv\_id=None*)

Send a task (or list of tasks) to the Sensor.

#### **Parameters**

- **tasks** (str or list of str) tasks to send in the command line format described in official documentation.
- $inv_id(str)$  investigation ID to propagate.

Returns the REST API response (JSON).

#### **untag**(*tag*)

Remove a Tag from the Sensor.

**Parameters**  $\text{tag}(str)$  **– Tag to remove.** 

Returns the REST API response (JSON).

#### **waitToComeOnline**(*timeout*)

Wait for the sensor to be online.

Parameters **timeout** (int) – number of seconds to wait up to

Returns True if sensor is back or False if timeout

### <span id="page-22-0"></span>**1.11 limacharlie.SpotCheck module**

**class** limacharlie.SpotCheck.**SpotCheck**(*oid*, *secret\_api\_key*, *cb\_check*, *cb\_on\_start\_check=None*, *cb\_on\_check\_done=None*, *cb\_on\_offline=None*, *cb\_on\_error=None*, *n\_concurrent=1*, *n\_sec\_between\_online\_checks=60*, *extra\_params={}*, *is\_windows=True*, *is\_linux=True*, *is\_macos=True*, *is\_chrome=True*, *tags=None*)

Bases: object

Representation of the process of looking for various Indicators of Compromise on the fleet.

#### **start**()

Start the SpotCheck process, returns immediately.

**stop**()

Stop the SpotCheck process, returns once activity has stopped.

#### **wait**(*timeout=None*)

Wait for SpotCheck to be complete, or timeout occurs.

**Parameters timeout** (*float*) – if specified, number of seconds to wait for SpotCheck to complete.

Returns True if SpotCheck is finished, False if a timeout was specified and reached before the SpotCheck is done.

### <span id="page-23-2"></span><span id="page-23-0"></span>**1.12 limacharlie.Spout module**

**class** limacharlie.Spout.**Spout**(*man*, *data\_type*, *is\_parse=True*, *max\_buffer=1024*, *inv\_id=None*, *tag=None*, *cat=None*, *sid=None*, *extra\_params={}*)

Bases: object

Listener object to receive data (Events, Detects or Audit) from a limacharlie.io Organization in pull mode.

#### **getDropped**()

Get the number of messages dropped because queue was full.

**registerFutureResults**(*tracking\_id*, *future*, *ttl=3600*)

Register a FutureResults to receive events coming with a specific tracking ID and investigation ID.

#### Parameters

- **tracking\_id**  $(str)$  the full value of the investigation\_id field to match on, including the custom tracking after the "/".
- **future** (limacharlie.FutureResults) future to receive the events.
- **ttl** (int) number of seconds this future should be tracked.

#### **resetDroppedCounter**()

Reset the counter of dropped messages.

#### **shutdown**()

Stop receiving data.

### <span id="page-23-1"></span>**1.13 limacharlie.Sync module**

- **exception** limacharlie.Sync.**LcConfigException** Bases: exceptions.Exception
- **class** limacharlie.Sync.**Sync**(*oid=None*, *env=None*, *manager=None*) Bases: object

Sync object to fetch and apply configs to and from organizations.

- **fetch**(*toConfigFile*, *isNoRules=False*, *isNoFPs=False*, *isNoOutputs=False*, *isNoIntegrity=False*, *is-NoLogging=False*, *isNoExfil=False*, *isNoResources=False*) Retrieves the effective configuration in the cloud to a local config file.
	- Parameters **toConfigFile** (str, dict) the path to the local config file or dict where to store config.
- **push**(*fromConfigFile*, *isForce=False*, *isDryRun=False*, *isNoRules=False*, *isNoFPs=False*, *isNoOutputs=False*, *isNoIntegrity=False*, *isNoLogging=False*, *isNoExfil=False*, *isNoResources=False*) Apply the configuratiion in a local config file to the effective configuration in the cloud.

Users should favor using the "push<Type>()" convenience functions instead of the main "push()" function as they are safer to use in the event support for new data-types is added to the "push()" function.

#### Parameters

- **fromConfigFile** (str/dict) the path to the config file or dict of a config file content.
- **isForce** (boolean) if True will remove configurations in the cloud that are not present in the local file.
- **isDryRun** (boolean) if True will only simulate the effect of a push.

Returns a generator of changes as tuple (changeType, dataType, dataName).

<span id="page-24-0"></span>**pushExfil**(*fromConfigFile*, *isForce=False*, *isDryRun=False*)

Convenience function to push the Exfil configs in a local config file to the effective configuration in the cloud.

#### Parameters

- **fromConfigFile** (str/dict) the path to the config file or dict of a config file content.
- **isForce** (boolean) if True will remove configurations in the cloud that are not present in the local file.
- **isDryRun** (boolean) if True will only simulate the effect of a push.

Returns a generator of changes as tuple (changeType, dataType, dataName).

#### **pushFPs**(*fromConfigFile*, *isForce=False*, *isDryRun=False*)

Convenience function to push the FP rules in a local config file to the effective configuration in the cloud.

#### Parameters

- **fromConfigFile**  $(str/dict)$  the path to the config file or dict of a config file content.
- **isForce** (boolean) if True will remove configurations in the cloud that are not present in the local file.
- **isDryRun** (boolean) if True will only simulate the effect of a push.

Returns a generator of changes as tuple (changeType, dataType, dataName).

**pushIntegrity**(*fromConfigFile*, *isForce=False*, *isDryRun=False*)

Convenience function to push the Integrity configs in a local config file to the effective configuration in the cloud.

#### Parameters

- **fromConfigFile**  $(str/dict)$  the path to the config file or dict of a config file content.
- **isForce** (boolean) if True will remove configurations in the cloud that are not present in the local file.
- **isDryRun** (boolean) if True will only simulate the effect of a push.

Returns a generator of changes as tuple (changeType, dataType, dataName).

#### **pushLogging**(*fromConfigFile*, *isForce=False*, *isDryRun=False*)

Convenience function to push the Logging configs in a local config file to the effective configuration in the cloud.

#### Parameters

- **fromConfigFile** (str/dict) the path to the config file or dict of a config file content.
- **isForce** (boolean) if True will remove configurations in the cloud that are not present in the local file.
- **isDryRun** (boolean) if True will only simulate the effect of a push.

Returns a generator of changes as tuple (changeType, dataType, dataName).

<span id="page-25-1"></span>**pushOutputs**(*fromConfigFile*, *isForce=False*, *isDryRun=False*)

Convenience function to push the outputs in a local config file to the effective configuration in the cloud.

#### Parameters

- **fromConfigFile** (str/dict) the path to the config file or dict of a config file content.
- **isForce** (boolean) if True will remove configurations in the cloud that are not present in the local file.
- **isDryRun** (boolean) if True will only simulate the effect of a push.

Returns a generator of changes as tuple (changeType, dataType, dataName).

#### **pushResources**(*fromConfigFile*, *isForce=False*, *isDryRun=False*)

Convenience function to push the Resources configs in a local config file to the effective configuration in the cloud.

#### Parameters

- **fromConfigFile**  $(str/dict)$  the path to the config file or dict of a config file content.
- **isForce** (boolean) if True will remove configurations in the cloud that are not present in the local file.
- **isDryRun** (boolean) if True will only simulate the effect of a push.

Returns a generator of changes as tuple (changeType, dataType, dataName).

#### **pushRules**(*fromConfigFile*, *isForce=False*, *isDryRun=False*)

Convenience function to push the D&R rules in a local config file to the effective configuration in the cloud.

#### Parameters

- **fromConfigFile**  $(str/dict)$  the path to the config file or dict of a config file content.
- **isForce** (boolean) if True will remove configurations in the cloud that are not present in the local file.
- **isDryRun** (boolean) if True will only simulate the effect of a push.

Returns a generator of changes as tuple (changeType, dataType, dataName).

### <span id="page-25-0"></span>**1.14 limacharlie.Webhook module**

```
class limacharlie.Webhook.Webhook(secret_key)
```
Bases: object

Helper class for various activities related to webhooks from limacharlie.io.

```
isSignatureValid(dataFromHook, signature)
```
Validate the signature from a webhook.

Parameters

- **dataFromHook**  $(str)$  string found in the "data" element from the webhook.
- **signature**  $(str)$  signature from the "Lc-Signature" header of the webhook.

Returns a boolean where True means the webhook data and signature are valid.

### <span id="page-26-2"></span><span id="page-26-0"></span>**1.15 limacharlie.utils module**

```
class limacharlie.utils.FutureResults
```
Bases: object

Represents a Future promise of results from a task sent to a Sensor.

#### **getNewResponses**(*timeout=None*)

Get new responses available, blocking for up to timeout seconds.

Parameters **timeout** (*float*) – number of seconds to block for new results.

Returns a list of new results, or an empty list if timeout is reached.

#### **exception** limacharlie.utils.**LcApiException**

Bases: exceptions.Exception

Exception type used for various errors in the LimaCharlie SDK.

limacharlie.utils.**enhanceEvent**(*evt*)

Wrap an event with an \_enhancedDict providing utility functions getOne() and getAll().

**Parameters**  $ext{ (dict)}$  **– event to wrap.** 

Returns wrapped event.

limacharlie.utils.**parallelExec**(*f*, *objects*, *timeout=None*, *maxConcurrent=None*) Execute a function on a list of objects in parallel.

#### Parameters

- $f$  (callable) function to apply to each object.
- **objects** (iterable) list of objects to apply the function on.
- **timeout** (int) maximum number of seconds to wait for collection of calls.
- **maxConcurrent** (int) maximum number of function application to do concurrently.

Returns list of return values (or Exception if an exception occured).

### <span id="page-26-1"></span>**1.16 Module contents**

limacharlie API for limacharlie.io

## Python Module Index

### <span id="page-28-0"></span>l

limacharlie, [23](#page-26-1) limacharlie.Firehose, [3](#page-6-2) limacharlie.Jobs, [3](#page-6-3) limacharlie.Logs, [4](#page-7-0) limacharlie.Manager, [5](#page-8-0) limacharlie.Payloads, [10](#page-13-0) limacharlie.Replay, [11](#page-14-0) limacharlie.Replicants, [12](#page-15-0) limacharlie.Search, [16](#page-19-0) limacharlie.Sensor, [16](#page-19-1) limacharlie.SpotCheck, [19](#page-22-0) limacharlie.Spout, [20](#page-23-0) limacharlie.Sync, [20](#page-23-1) limacharlie.utils, [23](#page-26-0) limacharlie.Webhook, [22](#page-25-0)

### Index

### <span id="page-30-0"></span>A

add\_fp() (*limacharlie.Manager.Manager method*), [5](#page-8-1) add\_output() (*limacharlie.Manager.Manager method*), [5](#page-8-1) add\_rule() (*limacharlie.Manager.Manager method*), [6](#page-9-0) addApiKey() (*limacharlie.Manager.Manager method*), [5](#page-8-1) addEventRule() (*limacharlie.Replicants.Exfil method*), [12](#page-15-1) addRule() (*limacharlie.Replicants.Integrity method*), [13](#page-16-0) addRule() (*limacharlie.Replicants.Logging method*), [14](#page-17-0) addRule() (*limacharlie.Replicants.Yara method*), [15](#page-18-0) addSource() (*limacharlie.Replicants.Yara method*), [15](#page-18-0) addUser() (*limacharlie.Manager.Manager method*), [5](#page-8-1) addUserPermission() (*limacharlie.Manager.Manager method*), [5](#page-8-1) addWatchRule() (*limacharlie.Replicants.Exfil method*), [13](#page-16-0) C

create() (*limacharlie.Payloads.Payloads method*), [10](#page-13-1)

### D

del\_fp() (*limacharlie.Manager.Manager method*), [6](#page-9-0) del\_output() (*limacharlie.Manager.Manager method*), [6](#page-9-0) del\_rule() (*limacharlie.Manager.Manager method*), [6](#page-9-0) delete() (*limacharlie.Jobs.Job method*), [3](#page-6-4) delete() (*limacharlie.Payloads.Payloads method*), [11](#page-14-1) delete() (*limacharlie.Sensor.Sensor method*), [16](#page-19-2) delIngestionKey() (*limacharlie.Manager.Manager method*), [6](#page-9-0) dump() (*limacharlie.Replicants.Dumper method*), [12](#page-15-1) Dumper (*class in limacharlie.Replicants*), [12](#page-15-1)

## E

enhanceEvent() (*in module limacharlie.utils*), [23](#page-26-2) Exfil (*class in limacharlie.Replicants*), [12](#page-15-1) exportSensorList() (*limacharlie.Manager.Manager method*), [6](#page-9-0)

### F

fetch() (*limacharlie.Sync.Sync method*), [20](#page-23-2) fetchDetails() (*limacharlie.Jobs.Job method*), [3](#page-6-4) Firehose (*class in limacharlie.Firehose*), [3](#page-6-4) fps() (*limacharlie.Manager.Manager method*), [6](#page-9-0) FutureResults (*class in limacharlie.utils*), [23](#page-26-2)

### G

get() (*limacharlie.Payloads.Payloads method*), [11](#page-14-1) getApiKeys() (*limacharlie.Manager.Manager method*), [7](#page-10-0) getAvailableServices() (*limacharlie.Manager.Manager method*), [7](#page-10-0) getBatchObjectInformation() (*limacharlie.Manager.Manager method*), [7](#page-10-0) getDropped() (*limacharlie.Firehose.Firehose method*), [3](#page-6-4) getDropped() (*limacharlie.Spout.Spout method*), [20](#page-23-2) getHistoricDetections() (*limacharlie.Manager.Manager method*), [7](#page-10-0) getHistoricEvents() (*limacharlie.Sensor.Sensor method*), [16](#page-19-2) getHistoricOverview() (*limacharlie.Sensor.Sensor method*), [17](#page-20-0) getInfo() (*limacharlie.Sensor.Sensor method*), [17](#page-20-0) getIngestionKeys() (*limacharlie.Manager.Manager method*), [7](#page-10-0) getInsightHostCountPerPlatform() (*limacharlie.Manager.Manager method*), [7](#page-10-0) getJob() (*limacharlie.Manager.Manager method*), [7](#page-10-0) getJobs() (*limacharlie.Manager.Manager method*), [7](#page-10-0) getNewResponses() (*limacharlie.utils.FutureResults method*), [23](#page-26-2)

getObjectInformation() (*limacharlie.Manager.Manager method*), [7](#page-10-0) getObjectTimeline() (*limacharlie.Sensor.Sensor method*), [17](#page-20-0) getOrgConfig() (*limacharlie.Manager.Manager method*), [8](#page-11-0) getOrgURLs() (*limacharlie.Manager.Manager method*), [8](#page-11-0) getOriginal() (*limacharlie.Logs.Logs method*), [4](#page-7-1) getRules() (*limacharlie.Replicants.Exfil method*), [13](#page-16-0) getRules() (*limacharlie.Replicants.Integrity method*), [13](#page-16-0) getRules() (*limacharlie.Replicants.Logging method*), [14](#page-17-0) getRules() (*limacharlie.Replicants.Yara method*), [15](#page-18-0) getSensorsWithHostname() (*limacharlie.Manager.Manager method*), [8](#page-11-0) getSensorsWithIp() (*limacharlie.Manager.Manager method*), [8](#page-11-0) getSources() (*limacharlie.Replicants.Yara method*), [15](#page-18-0) getSubscriptions() (*limacharlie.Manager.Manager method*), [8](#page-11-0) getTags() (*limacharlie.Sensor.Sensor method*), [17](#page-20-0) getTasks() (*limacharlie.Replicants.ReliableTasking method*), [14](#page-17-0) getUserPermissions() (*limacharlie.Manager.Manager method*), [8](#page-11-0) getUsers() (*limacharlie.Manager.Manager method*), [8](#page-11-0)

### H

hostname() (*limacharlie.Sensor.Sensor method*), [17](#page-20-0) hosts() (*limacharlie.Manager.Manager method*), [8](#page-11-0)

### I

Integrity (*class in limacharlie.Replicants*), [13](#page-16-0) isChrome() (*limacharlie.Sensor.Sensor method*), [17](#page-20-0) isChromeOS() (*limacharlie.Sensor.Sensor method*), [17](#page-20-0) isDataAvailableFor() (*limacharlie.Sensor.Sensor method*), [17](#page-20-0) isFinished() (*limacharlie.Jobs.Job method*), [4](#page-7-1) isInsightEnabled() (*limacharlie.Manager.Manager method*), [9](#page-12-0) isIsolatedFromNetwork() (*limacharlie.Sensor.Sensor method*), [17](#page-20-0) isLinux() (*limacharlie.Sensor.Sensor method*), [18](#page-21-0) isMac() (*limacharlie.Sensor.Sensor method*), [18](#page-21-0) isolateNetwork() (*limacharlie.Sensor.Sensor method*), [18](#page-21-0) isOnline() (*limacharlie.Sensor.Sensor method*), [18](#page-21-0) isSignatureValid() (*limacharlie.Webhook.Webhook method*), [22](#page-25-1)

isWindows() (*limacharlie.Sensor.Sensor method*), [18](#page-21-0)

### J

Job (*class in limacharlie.Jobs*), [3](#page-6-4)

L

LcApiException, [23](#page-26-2) LcConfigException, [20](#page-23-2) limacharlie (*module*), [23](#page-26-2) limacharlie.Firehose (*module*), [3](#page-6-4) limacharlie.Jobs (*module*), [3](#page-6-4) limacharlie.Logs (*module*), [4](#page-7-1) limacharlie.Manager (*module*), [5](#page-8-1) limacharlie.Payloads (*module*), [10](#page-13-1) limacharlie.Replay (*module*), [11](#page-14-1) limacharlie.Replicants (*module*), [12](#page-15-1) limacharlie.Search (*module*), [16](#page-19-2) limacharlie.Sensor (*module*), [16](#page-19-2) limacharlie.SpotCheck (*module*), [19](#page-22-1) limacharlie.Spout (*module*), [20](#page-23-2) limacharlie.Sync (*module*), [20](#page-23-2) limacharlie.utils (*module*), [23](#page-26-2) limacharlie.Webhook (*module*), [22](#page-25-1) list() (*limacharlie.Payloads.Payloads method*), [11](#page-14-1) listArtifacts() (*limacharlie.Logs.Logs method*), [4](#page-7-1) Logging (*class in limacharlie.Replicants*), [14](#page-17-0) Logs (*class in limacharlie.Logs*), [4](#page-7-1)

### M

make\_interactive() (*limacharlie.Manager.Manager method*), [9](#page-12-0) Manager (*class in limacharlie.Manager*), [5](#page-8-1)

### $\Omega$

outputs() (*limacharlie.Manager.Manager method*), [9](#page-12-0)

### P

parallelExec() (*in module limacharlie.utils*), [23](#page-26-2) Payloads (*class in limacharlie.Payloads*), [10](#page-13-1) push() (*limacharlie.Sync.Sync method*), [20](#page-23-2) pushExfil() (*limacharlie.Sync.Sync method*), [21](#page-24-0) pushFPs() (*limacharlie.Sync.Sync method*), [21](#page-24-0) pushIntegrity() (*limacharlie.Sync.Sync method*), [21](#page-24-0) pushLogging() (*limacharlie.Sync.Sync method*), [21](#page-24-0) pushOutputs() (*limacharlie.Sync.Sync method*), [21](#page-24-0) pushResources() (*limacharlie.Sync.Sync method*), [22](#page-25-1) pushRules() (*limacharlie.Sync.Sync method*), [22](#page-25-1)

## Q

query() (*limacharlie.Search.Search method*), [16](#page-19-2)

### R

registerFutureResults() (*limacharlie.Spout.Spout method*), [20](#page-23-2) rejoinNetwork() (*limacharlie.Sensor.Sensor method*), [18](#page-21-0) ReliableTasking (*class in limacharlie.Replicants*), [14](#page-17-0) removeApiKey() (*limacharlie.Manager.Manager method*), [9](#page-12-0) removeEventRule() (*limacharlie.Replicants.Exfil method*), [13](#page-16-0) removeRule() (*limacharlie.Replicants.Integrity method*), [14](#page-17-0) removeRule() (*limacharlie.Replicants.Logging method*), [14](#page-17-0) removeRule() (*limacharlie.Replicants.Yara method*), [15](#page-18-0) removeSource() (*limacharlie.Replicants.Yara method*), [15](#page-18-0) removeUser() (*limacharlie.Manager.Manager method*), [9](#page-12-0) removeUserPermission() (*limacharlie.Manager.Manager method*), [9](#page-12-0) removeWatchRule() (*limacharlie.Replicants.Exfil method*), [13](#page-16-0) Replay (*class in limacharlie.Replay*), [11](#page-14-1) Replay (*class in limacharlie.Replicants*), [14](#page-17-0) request() (*limacharlie.Sensor.Sensor method*), [18](#page-21-0) resetDroppedCounter() (*limacharlie.Firehose.Firehose method*), [3](#page-6-4) resetDroppedCounter() (*limacharlie.Spout.Spout method*), [20](#page-23-2) Responder (*class in limacharlie.Replicants*), [15](#page-18-0) rules() (*limacharlie.Manager.Manager method*), [9](#page-12-0) runJob() (*limacharlie.Replicants.Replay method*), [15](#page-18-0)

### S

scan() (*limacharlie.Replicants.Yara method*), [16](#page-19-2) scanEntireOrg() (*limacharlie.Replay.Replay method*), [11](#page-14-1) scanEvents() (*limacharlie.Replay.Replay method*), [11](#page-14-1) scanHistoricalSensor() (*limacharlie.Replay.Replay method*), [12](#page-15-1) Search (*class in limacharlie.Search*), [16](#page-19-2) Sensor (*class in limacharlie.Sensor*), [16](#page-19-2) sensor() (*limacharlie.Manager.Manager method*), [9](#page-12-0) sensors() (*limacharlie.Manager.Manager method*), [9](#page-12-0) sensorsWithTag() (*limacharlie.Manager.Manager method*), [9](#page-12-0) serviceRequest() (*limacharlie.Manager.Manager method*), [10](#page-13-1) setIngestionKey() (*limacharlie.Manager.Manager method*), [10](#page-13-1)

setInvId() (*limacharlie.Sensor.Sensor method*), [18](#page-21-0) setOrgQuota() (*limacharlie.Manager.Manager method*), [10](#page-13-1) shutdown() (*limacharlie.Firehose.Firehose method*), [3](#page-6-4) shutdown() (*limacharlie.Manager.Manager method*), [10](#page-13-1) shutdown() (*limacharlie.Spout.Spout method*), [20](#page-23-2) simpleRequest() (*limacharlie.Sensor.Sensor method*), [18](#page-21-0) SpotCheck (*class in limacharlie.SpotCheck*), [19](#page-22-1) Spout (*class in limacharlie.Spout*), [20](#page-23-2) start() (*limacharlie.SpotCheck.SpotCheck method*), [19](#page-22-1) stop() (*limacharlie.SpotCheck.SpotCheck method*), [19](#page-22-1) subscribeToResource() (*limacharlie.Manager.Manager method*), [10](#page-13-1) sweep() (*limacharlie.Replicants.Responder method*), [15](#page-18-0) Sync (*class in limacharlie.Sync*), [20](#page-23-2) T

- tag() (*limacharlie.Sensor.Sensor method*), [18](#page-21-0)
- task() (*limacharlie.Replicants.ReliableTasking method*), [14](#page-17-0)

task() (*limacharlie.Sensor.Sensor method*), [19](#page-22-1)

testAuth() (*limacharlie.Manager.Manager method*), [10](#page-13-1)

### U

unsubscribeFromResource() (*limacharlie.Manager.Manager method*), [10](#page-13-1) untag() (*limacharlie.Sensor.Sensor method*), [19](#page-22-1) update() (*limacharlie.Jobs.Job method*), [4](#page-7-1) upload() (*limacharlie.Logs.Logs method*), [4](#page-7-1)

validateRule() (*limacharlie.Replay.Replay method*), [12](#page-15-1)

### W

V

wait() (*limacharlie.SpotCheck.SpotCheck method*), [19](#page-22-1) waitToComeOnline() (*limacharlie.Sensor.Sensor method*), [19](#page-22-1) Webhook (*class in limacharlie.Webhook*), [22](#page-25-1) whoAmI() (*limacharlie.Manager.Manager method*), [10](#page-13-1)

### Y

Yara (*class in limacharlie.Replicants*), [15](#page-18-0)